# **О графической подготовке инженеров в условиях компьютеризации на опыте учреждения образования «Витебский государственный технологический университет»**

## *Розова Л.И.*

*Учреждение образования «Витебский государственный технологический университет», Витебск*

*В условиях стремительного развития информационных технологий важной задачей при изучении графических дисциплин является расширение обучающих возможностей формирования практических навыков и умений в изучении, мотивация студентов к увеличению доли самостоятельной работы по дисциплине. Это связано с необходимостью развития новых форм обучения и внедрения в учебный процесс информационных технологий обучения, позволяющих формировать специалистов с новым мышлением.* 

*В статье анализируется процесс изучения графических дисциплин с использованием компьютерных технологий при обучении студентов механических и технологических специальностей. Приведены результаты, демонстрирующие то, что использование современных информационных технологий обеспечивает существенное расширение возможностей по применению различных форм обучения. Это значительно увеличивает заинтересованность и мотивацию студентов к изучению графических дисциплин, повышает уровень усвоения изучаемого материала на 15–20%, способствует подготовке грамотных инженеров, умеющих качественно применять свои знания и умения на практике.*

*Ключевые слова: информационные технологии, начертательная геометрия, инженерная графика, машинная графика, учебный процесс.*

*(Искусство и культура. – 2020. – № 2(38). – С. 93–97)*

# **About Graphic Training of Engineers in the Conditions of Computerization on the Experience of Educational Establishment "Vitebsk State Technological University" BITEOCKIM TOCY ДЕ РЕГЕНЬИМ**<br> **ТЕХНОЛОГИЧЕСКИЙ УНИВЕРСИТЕТ»**<br> *PAPERBERE SERVER TREATIVE SIMPLE CONTROLLER CONTROLLER PROPERTIES*<br> *PAPERBERE CONTROLLER CONTROLLER CONTROLLER CONTROLLER CONTROLLER CONTROLLER CONTROLLER CO*

*Rozova L. I.*

*Educational Establishment "Vitebsk State Technological University", Vitebsk*

*In the conditions of the rapid development of information technologies, an important task in the study of graphic disciplines is to expand the educational opportunities for shaping practical skills and abilities in the study, to motivate students to increase the share of independent work in the discipline. This is due to the need to develop new forms of education and introduce information technology train-ing in the academic process, which allow to train specialists with new thinking.*

*The article analyzes the process of studying graphic disciplines using computer technologies when teaching Mechanics and Technology students. The results demonstrate that the use of modern infor-mation technologies provides a significant expansion of opportunities for the use of various forms of education. This significantly increases the interest and motivation of students to study graphic subjects and increases the level of assimilation of the studied material by 15-20%. It also contributes to the training of competent engineers who are able to apply their knowledge and skills in practice.*

*Key words: information technologies, descriptive geometry, engineering graphics, machine graphics, academic process.*

*(Art and Cultur. – 2020. – № 2(38). – P. 93–97)*

*Адрес для корреспонденции: ro-zo-va@mail.ru – Л.И. Розова*

В высших учебных заведениях много времени уделяется общеинженерной подготовке, частью которой является подготовка специалистов владеющих знаниями, навыками и умениями по графическим дисциплинам. Не исключение и наш вуз.

Большой вклад внесли в разработку технологии преподавания ветераны ВГТУ: Скоков Павел Иванович, Бунина Люция Александровна, Баталко Александр Прохорович, Скокова Эмилия Петровна, Сюборова Ирина Евгеньевна. На их опыте нами осваивались педагогические знания и навыки. Продолжают и развивают их начинания Гришаев Александр Николаевич, Луцейкович Валерий Иванович. Приходит молодежь, которая вникает в образовательный процесс и предлагает свои инновации: Костин Павел Андреевич, Рассохина Ирина Михайловна.

Цель статьи - усовершенствование процесса изучения графических дисциплин с использованием компьютерных технологий при обучении студентов механических и технологических специальностей.

Организация учебного процесса в учреждении образования «Витебский государственный технологический университет». В данной работе выполняется анализ организации учебного процесса с использованием компьютерных технологий при изучении следующих разделов графических дисциплин: «Начертательная геометрия, инженерная и машинная графика», «Инженерная графика», «Инженерная и машинная графика». Для проведения исследования использованы методы общенаучного характера: наблюдение, анализ, синтез, обобщение, сравнение.

Как предусмотрено образовательными стандартами [1-3], учебными планами и программами изучение графических дисциплин включает лекционный курс, практические (лабораторные) занятия, выполнение расчетнографических работ и самоподготовку.

При изложении материала применяются современные технологии, позволяющие повысить эффективность и качество преподавания дисциплин, выполнения графических работ.

Все лекции разработаны по темам, определенным рабочей программой. При подготовке лекций используется технология послойного изображения графического пакета Автокад. Применение этих материалов позволяет повысить качество демонстрируемого материала и чертежей. Дает возможность грамотной компоновки лекционного иллюстративного материала, позволяет оперативно увеличивать или уменьшать изображение или часть

Для самоподготовки и более глубокого изучения для студентов автором создан курс видеолекций по начертательной геометрии. Каждая лекция знакомит с конкретным вопросом дисциплины и занимает 5-10 минут. Обучающийся имеет возможность прослушать лекцию требуемое для него количество раз и полностью понять тему. А кроме этого, возможен просмотр лекции в удобное время и в комфортной обстановке.

Гришаевым Александром Николаевичем разработан электронный учебно-методический комплекс интерактивных анимаций, который размещен в виртуальной образовательной среде вуза [4]. Используя интернетресурсы, студенты всех специальностей и форм обучения по этим анимациям занимаются самоподготовкой.

Дальнейшее изучение дисциплины осуществляется на практических (лабораторных) занятиях по начертательной геометрии, инженерной и машинной графике, где каждый студент имеет индивидуальное рабочее место за компьютером. Перед началом выполнения задания преподаватель демонстрирует приемы работы, сообщает варианты и параметры индивидуализации выдаваемых заданий. Студентами используется электронный вариант методических указаний к выполнению лабораторных или практических работ по машинной графике, в которых содержатся задания и информация о рациональных приемах работы (рис. 1). Приводятся вопросы для защиты задания и параметры оценки выполненного задания.

Скорость выполнения заданий студентами различна. Поэтому для успевающих студентов предусмотрены дополнительные задания. Такие студенты получают более высокую оценку работы.

Первые занятия посвящаются изучению возможностей графических пакетов. На этих занятиях студентами осваиваются навыки построения простейших объектов, выполнения редактирования и преобразования изображений. На последующих занятиях студентами приобретаются навыки выполнения изображений и пространственных моделей геометрических тел и простых деталей с выполнением разрезов.

Студенты, которые недостаточно подготовлены к чтению чертежа, т.е. плохо видят форму детали по двум изображениям, по указанию преподавателя выполняют дополнительные работы вручную (эскизно) или, по желанию студента, на чертежной бумаге или на компьютере.

## ИК

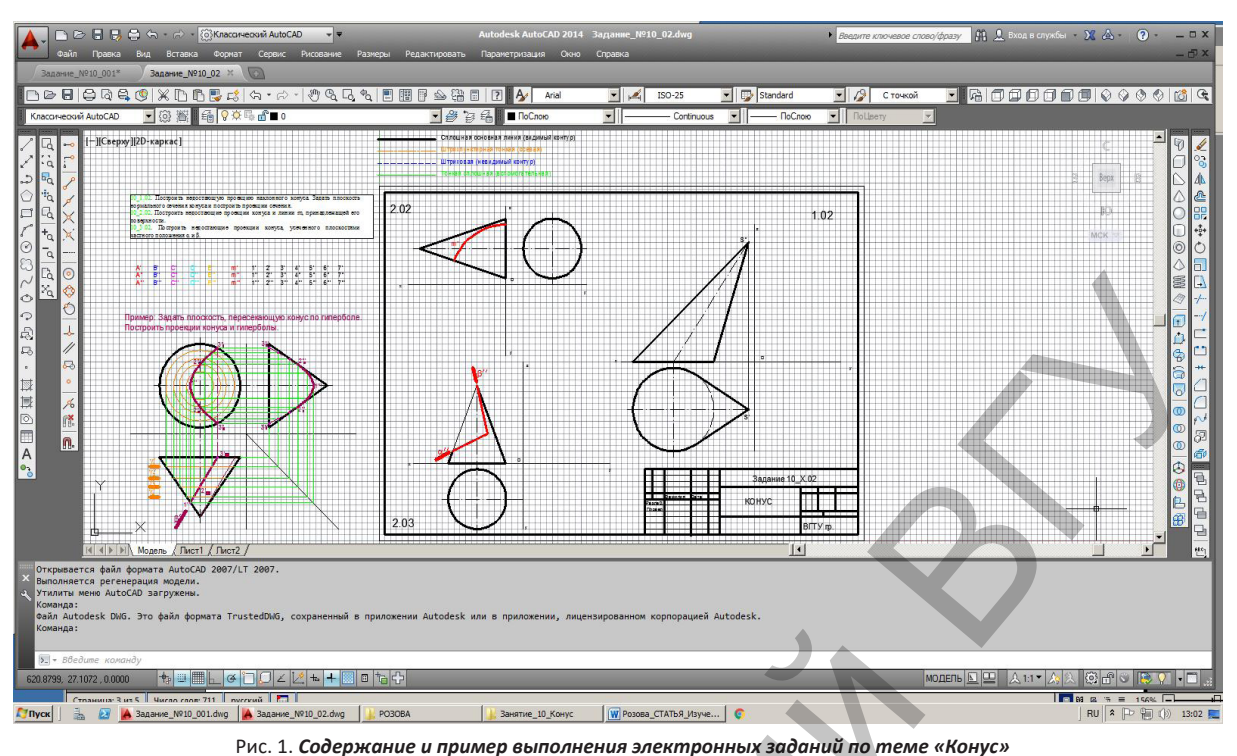

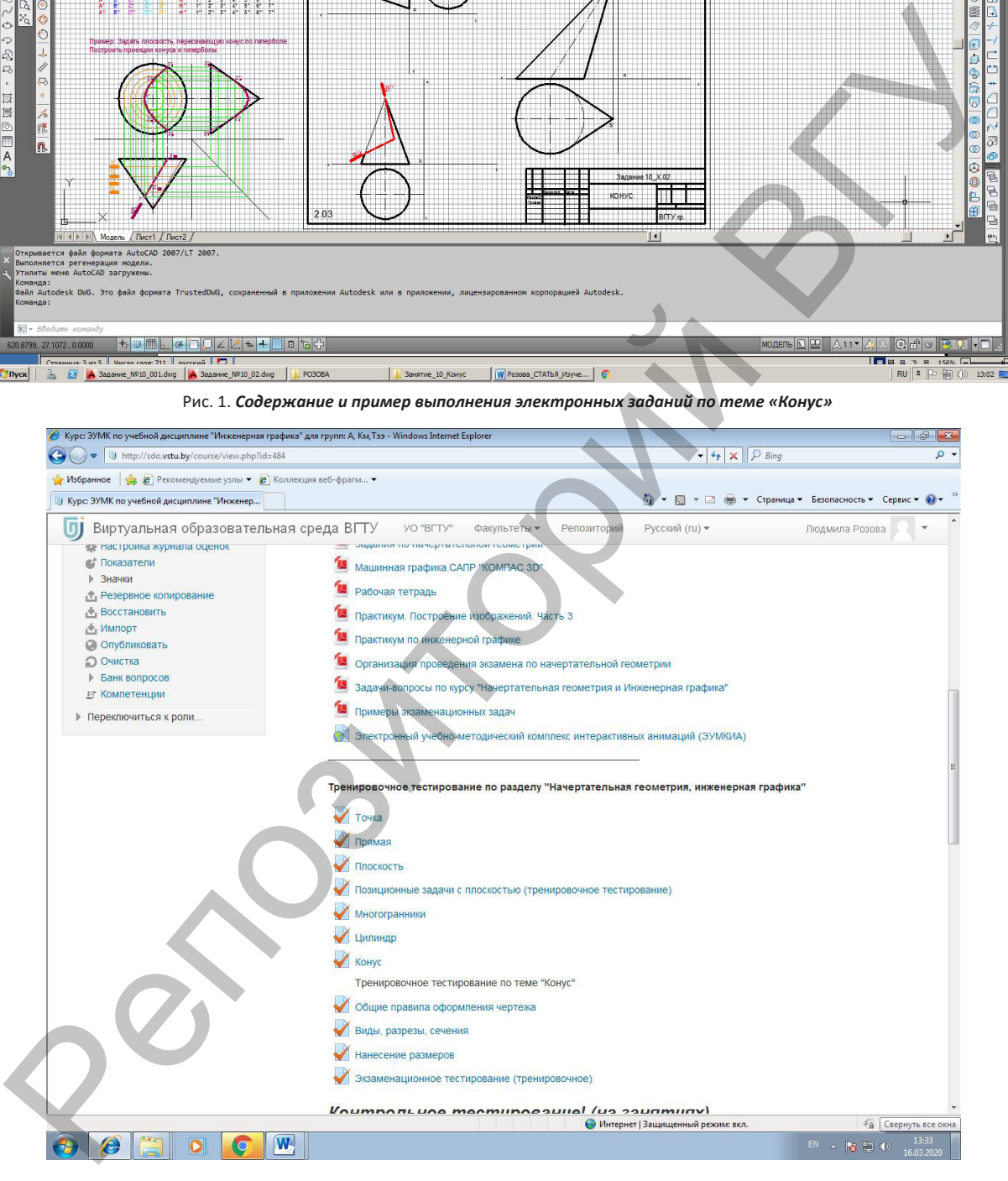

Рис. 2. *Тестирование по темам курса*

Активно применяется и дистанционная система образования [4]. Сотрудниками кафедры разработаны электронные тесты по всем темам изучаемого курса. В домашних

условиях студенты имеют возможность подготовки по тренировочным тестам, используя виртуальную образовательную среду (рис. 2) и печатный вариант тестовых вопросов [5].

Для оценки степени усвоения теоретических вопросов проводится компьютерное тестирование по темам начертательной геометрии и инженерной графики. Тестирование проводится после изучения всех материалов по конкретной теме, осуществляется данный вид контроля знаний преподавателем в самом начале занятия (минут пять или десять) и позволяет иметь информацию о качестве изучения темы, оперативно корректировать образовательный процесс индивидуально для каждого студента.

После изучения соответствующих тем курса, студентам выдаются задания для расчетно-графических работ [4; 6]. Обучающиеся самостоятельно, а при необходимости, консультируясь с преподавателем, выполняют работы и после завершения защищают их.

Для самостоятельной подготовки к занятиям для каждой специальности предусмотрены рабочие тетради [7], в которых решение задач осуществляется дома при помощи чертежных инструментов. Перед занятием правильность решения контролируется преподавателем. При необходимости студенту оказывается помошь.

По итогам семестра выставляется средняя оценка, которая учитывается в экзаменационной оценке. После прохождения курса студенты сдают экзаменационный электронный тест и выполняют экзаменационную работу за компьютером. Таким образом, в экзаменационной оценке учитывается работа в семестре, знание теоретического материала и сама экзаменационная работа.

Разработан и используется комплекс компьютерной поддержки курса, который содержит лекционный материал, информацию о темах практических работ, многовариантные задания к этим работам, примеры выполнения, теоретический и вспомогательный материал. Ежегодно данный комплекс вносится в папку группы по подгруппам. Этот электронный ресурс по мере необходимости обновляется и доступен студентам и сотрудникам кафедры.

С появлением аддитивных технологий [8] со студентами, которые успешно осваивают изучаемый курс, проводятся научные работы по созданию и изготовлению моделей механизмов и приспособлений.

Анализ степени усвоения изучаемого материала. С целью оценки влияния графических задач на творческое развитие личности инженера автором был проведен эксперимент. В течение курса обучения студентам предлагалось решать одну и ту же задачу несколько раз на чертежной бумаге вручную чертежными инструментами.

Содержание задачи: построить три вида детали по двум заданным видам. Линии невидимого контура показать штриховыми линиями

Оценивалась задача по следующим критериям:

- рациональное расположение видов на чертеже (компоновка);

- правильное (на закрепленном ГОСТом месте) расположение видов;

- видение формы детали;

- качество работы (графика).

Каждый критерий ранжировался по трем уровням:

- улучшился «+»;

- ухудшился «-»;

- не изменился «+ -».

Первый раз обучающийся решал задачу перед началом изучения курса начертательной геометрии и инженерной графики, т.е. в самом начале курса. Второй раз после изучения начертательной геометрии. Третий раз после изучения полного курса.

Проведенный эксперимент показал, что после обучения

абсолютное большинство студентов хорошо усваивают теоретический курс;

- грамотно компонуют и располагают на своих местах изображения (виды) деталей;

- безошибочно могут построить изображения деталей более половины студентов;

- около 20% студентов допускают некоторые ошибки при построении;

- качество работ (графика) улучшилась не у всех студентов.

Для студентов, работающих только на компьютерах, с целью оценки уровня повышения знаний проводилось тестирование по изучаемым темам до и после ознакомления с курсом. Проводился подсчет количества оценок по баллам: четыре, пять, шесть, семь, восемь, девять.

Ниже, на рис. 3, показаны результаты проведенного эксперимента. Оценивался уровень знаний студентов заочного факультета сокращенной формы образования по теме «Деталирование».

Анализ результатов демонстрирует увеличение количества оценок выше семи баллов на 22% после прохождения контрольного тестирования. А количество таких экзаменационных оценок увеличилось на 17% по сравнению с итоговым тестированием. Сам процесс тестирования является обучающим компонентом.

ИК

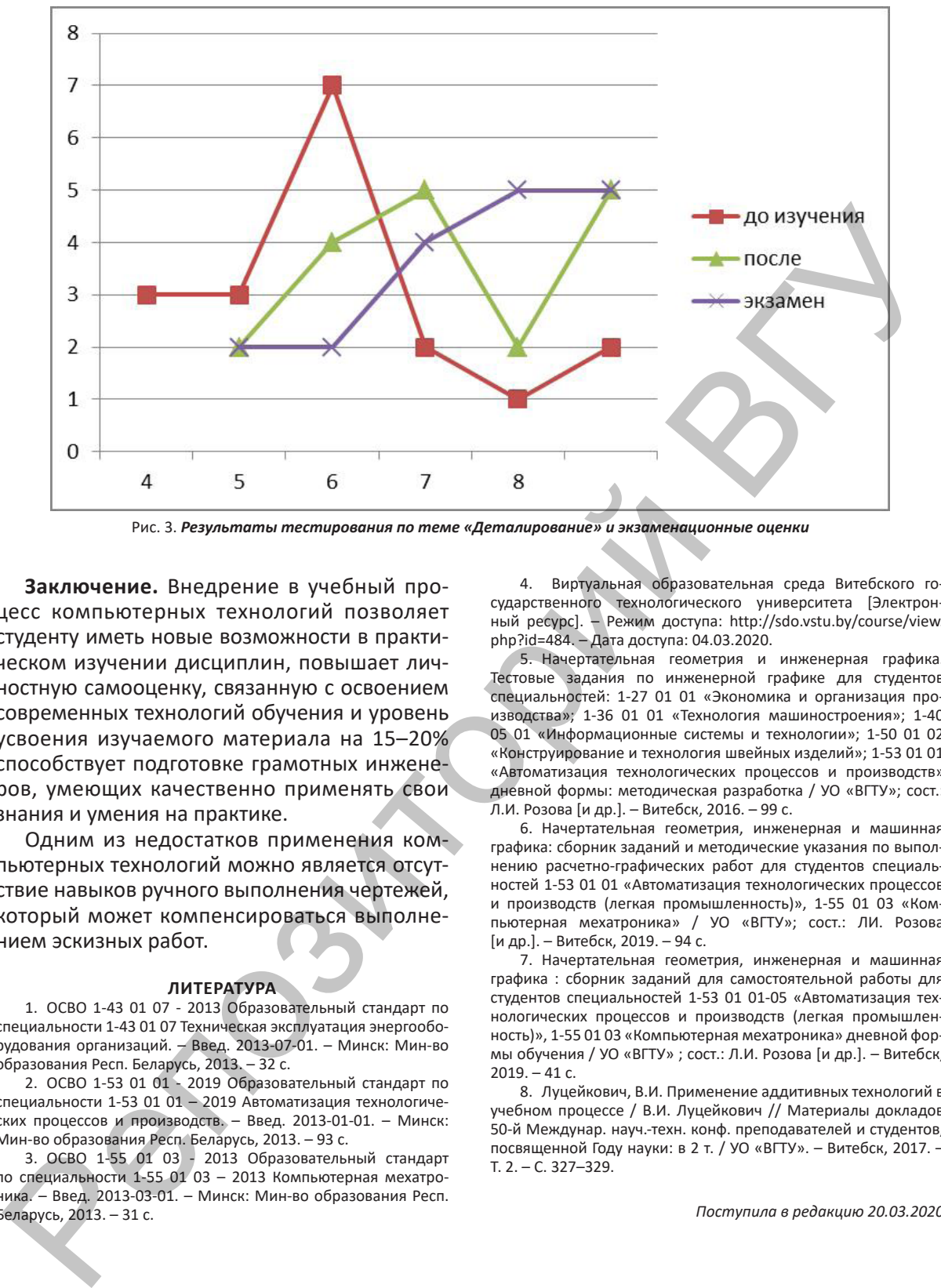

Рис. 3. *Результаты тестирования по теме «Деталирование» и экзаменационные оценки*

**Заключение.** Внедрение в учебный процесс компьютерных технологий позволяет студенту иметь новые возможности в практическом изучении дисциплин, повышает личностную самооценку, связанную с освоением современных технологий обучения и уровень усвоения изучаемого материала на 15–20% способствует подготовке грамотных инженеров, умеющих качественно применять свои знания и умения на практике.

Одним из недостатков применения компьютерных технологий можно является отсутствие навыков ручного выполнения чертежей, который может компенсироваться выполнением эскизных работ.

### **ЛИТЕРАТУРА**

1. ОСВО 1-43 01 07 - 2013 Образовательный стандарт по специальности 1-43 01 07 Техническая эксплуатация энергооборудования организаций. – Введ. 2013-07-01. – Минск: Мин-во образования Респ. Беларусь, 2013. – 32 с.

2. ОСВО 1-53 01 01 - 2019 Образовательный стандарт по специальности 1-53 01 01 – 2019 Автоматизация технологических процессов и производств. – Введ. 2013-01-01. – Минск: Мин-во образования Респ. Беларусь, 2013. – 93 с.

3. ОСВО 1-55 01 03 - 2013 Образовательный стандарт по специальности 1-55 01 03 – 2013 Компьютерная мехатроника. – Введ. 2013-03-01. – Минск: Мин-во образования Респ. Беларусь, 2013. – 31 с.

4.  Виртуальная образовательная среда Витебского государственного технологического университета [Электронный ресурс]. – Режим доступа: http://sdo.vstu.by/course/view. php?id=484. – Дата доступа: 04.03.2020.

5. Начертательная геометрия и инженерная графика. Тестовые задания по инженерной графике для студентов специальностей: 1-27 01 01 «Экономика и организация производства»; 1-36 01 01 «Технология машиностроения»; 1-40 05 01 «Информационные системы и технологии»; 1-50 01 02 «Конструирование и технология швейных изделий»; 1-53 01 01 «Автоматизация технологических процессов и производств» дневной формы: методическая разработка / УО «ВГТУ»; сост.: Л.И. Розова [и др.]. – Витебск, 2016. – 99 с.

6. Начертательная геометрия, инженерная и машинная графика: сборник заданий и методические указания по выполнению расчетно-графических работ для студентов специальностей 1-53 01 01 «Автоматизация технологических процессов и производств (легкая промышленность)», 1-55 01 03 «Компьютерная мехатроника» / УО «ВГТУ»; сост.: ЛИ. Розова [и др.]. – Витебск, 2019. – 94 с.

7. Начертательная геометрия, инженерная и машинная графика : сборник заданий для самостоятельной работы для студентов специальностей 1-53 01 01-05 «Автоматизация технологических процессов и производств (легкая промышленность)», 1-55 01 03 «Компьютерная мехатроника» дневной формы обучения / УО «ВГТУ» ; сост.: Л.И. Розова [и др.]. – Витебск, 2019. – 41 с.

8. Луцейкович, В.И. Применение аддитивных технологий в учебном процессе / В.И. Луцейкович // Материалы докладов 50-й Междунар. науч.-техн. конф. преподавателей и студентов, посвященной Году науки: в 2 т. / УО «ВГТУ». – Витебск, 2017. – Т. 2. – С. 327–329.

*Поступила в редакцию 20.03.2020*